## Edgenuity Minimum System Requirements

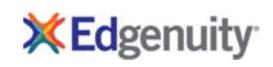

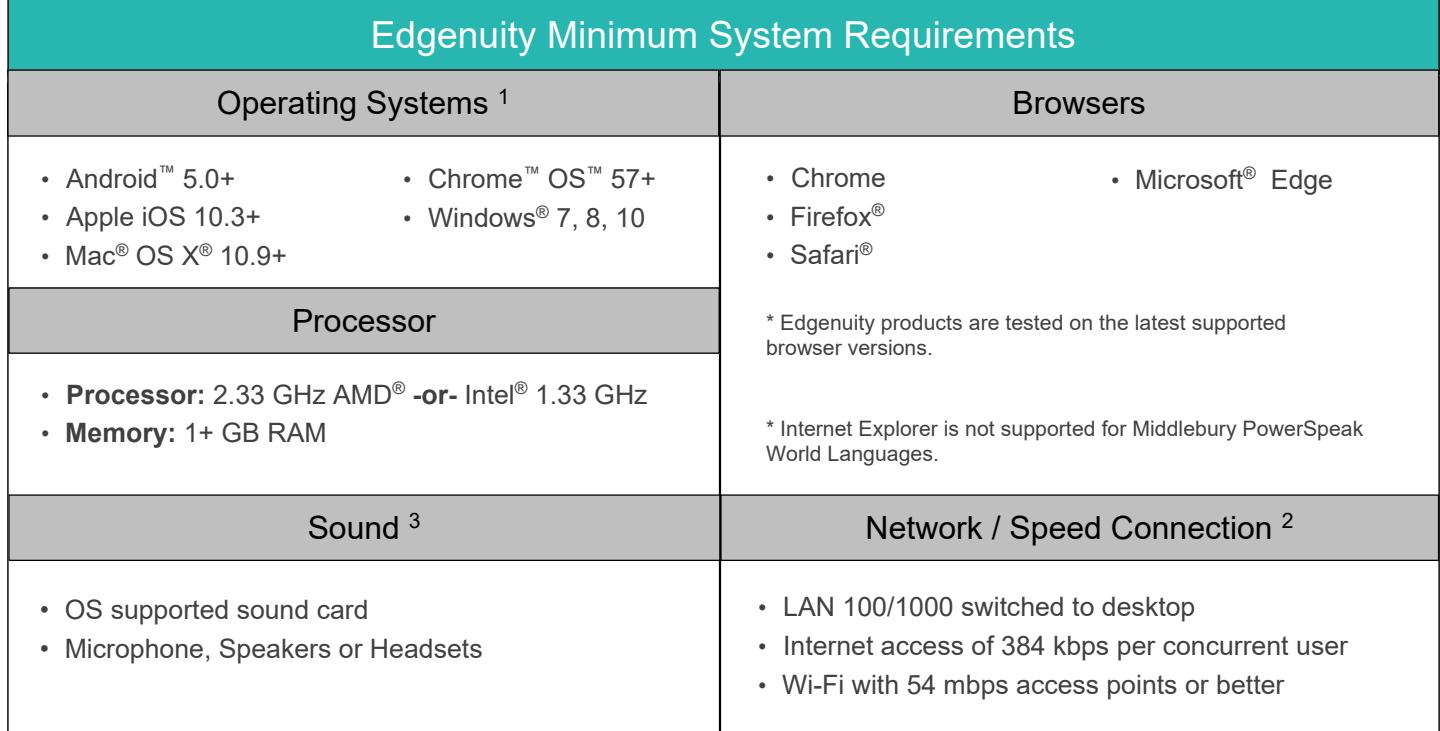

## iPad Data Usage When Using Mobile/Cellular Data Plans

Access to an Edgenuity Media Appliance is unavailable over a mobile data connection. Mobile data usage will average **110 MB** per lesson. Semester courses consist of approximately 40-50 lessons.

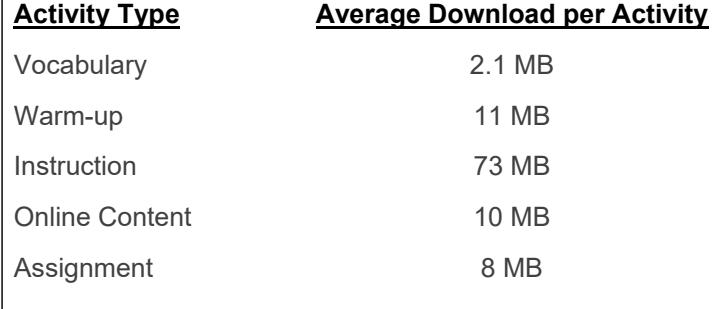

## **PLEASE NOTE:**

- 1 The Android operating system is supported by Edgenuity, but the Android browser is not. Android users should download and only use the Chrome browser to access Edgenuity.
- 2 Slow Internet connections will affect the performance of multimedia elements found in the Edgenuity courses. Recommended workstation Internet access speeds are based on use of an Edgenuity Media Appliance.
- 3 Students will need access to audio capabilities including microphones, speakers and/or headsets.
- 4 Example mobile devices listed above have been tested to be functional when using Edgenuity. Devices not listed may be used providing they meet the minimum requirements. Smart phone and smart watch devices are not supported by Edgenuity.

## Edgenuity Network Requirements and White List

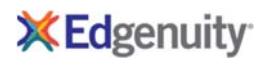

Edgenuity has deployed an Internal Proxy System, ensuring students are on-task and remain safe when using outside content contained within course activities. This also allows Edgenuity to have a smaller, more static White List.

To support the close and active reading of text for students at all reading levels, Edgenuity provides a CloseReader™ toolset for students. The toolset includes word look-up, text highlighters, annotation tools, read-aloud, and translation. Students can use these features on any HTML text within the system, including text within a third-party website accessed from within the Student Portal.

The CloseReader and Internal Proxy System both rely upon the required ports and White List provided below. Some content filters, web proxies, and/or classroom management software may also require white listing the local media appliance (if purchased). Allowing Google sites listed within the White List through a content filter will not open all Google content, as it is referencing specific directories needed for the CloseReader.

The White List for eDynamic Learning courses can be found at https://www.edgenuity.com/support/technical-requirements/.

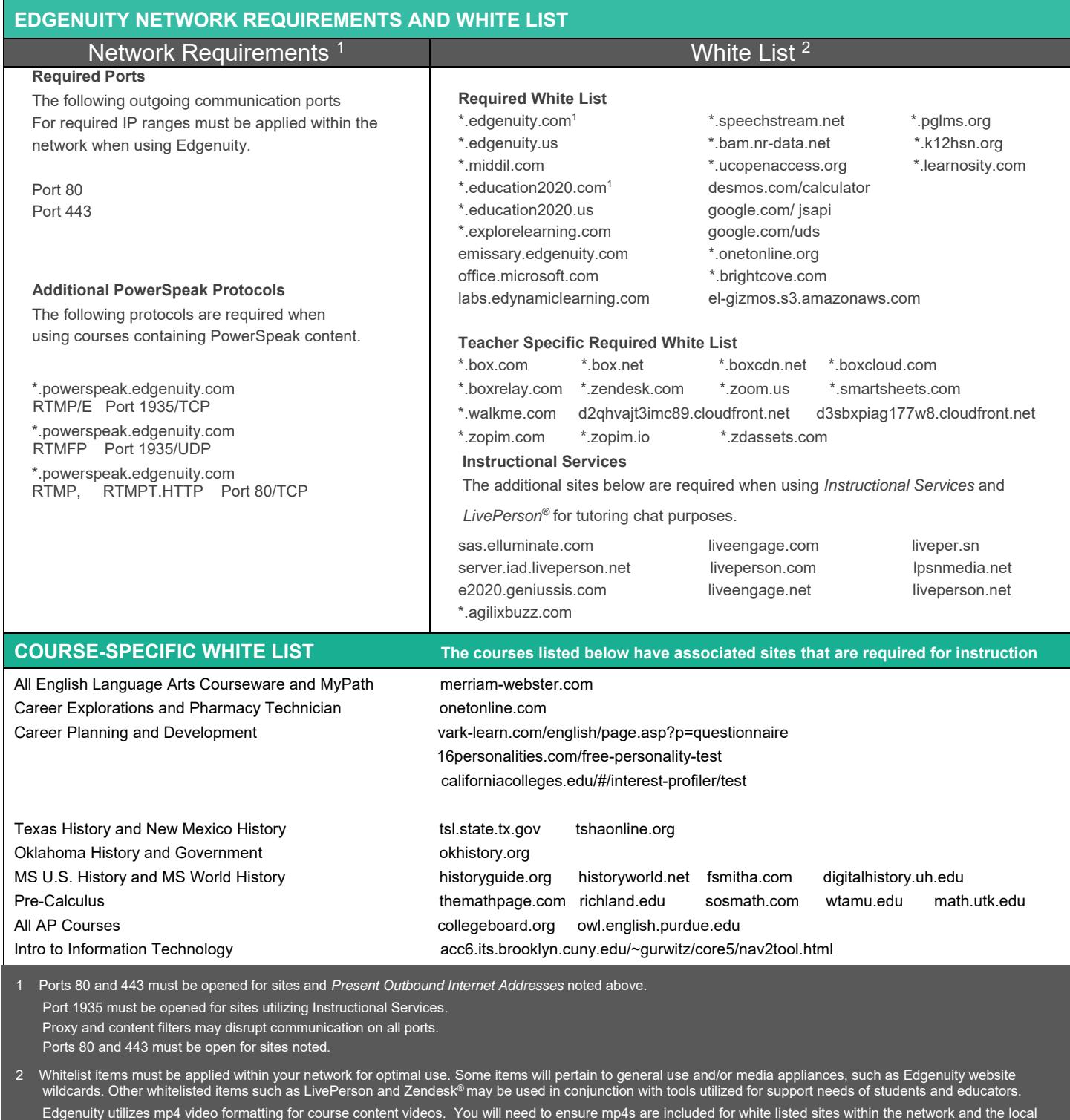

Edgenuity media appliance

l